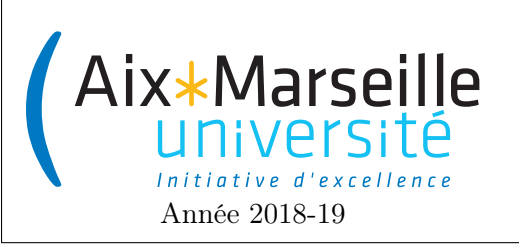

Programmation 2 : TD 4 Code UE : SIN3U02

Interfaces

## 1 Interface StringTransform

- 1. Écrivez l'interface StringTransform contenant l'unique méthode String applyTo(String s). Les implémentations de cette méthode doivent produire une nouvelle chaîne de caractères à partir de la chaîne s puis retourner le résultat de cette transformation.
- 2. Écrivez les classes suivantes implémentant l'interface StringTransform :
	- UpperCaseStringTransform convertit les caractères de s en majuscules.
	- LowerCaseStringTransform convertit les caractères de s en minuscules.
	- PrefixStringTransform conserve les n premiers caractères de s. La valeur de n est fournie lors de la construction d'une instance de la classe.
	- PostfixStringTransform conserve les n derniers caractères de s. La valeur de n est fournie lors de la construction d'une instance de la classe.

On pourra utiliser les méthodes toUpperCase et toLowerCase ainsi que les deux méthodes substring de la classe String :

- String substring(int index) : returns a string that is a substring of this string. The substring begins with the character at the specified index and extends to the end of this string.
- String substring(int beginIndex, int enIndex) : returns a string that is a substring of this string. The substring begins at the specified beginIndex and extends to the character at index endIndex - 1. Thus the length of the substring is endIndex - beginIndex.
- 3. Écrivez la méthode statique String[] applyTransformToStrings(String[] strings, StringTransform transform) qui applique la transformation transform aux chaînes du tableau strings et qui retourne un tableau contenant les chaînes transformées.
- 4. Écrivez la classe CompositeStringTransform qui implémente l'interface StringTransform et qui applique successivement sur la chaîne s les transformations du tableau StringTransform[] transforms passé au constructeur.

## 2 Interface Shape

On souhaite utiliser l'interface suivante pour des formes géométriques :

```
public interface Shape{
    double getPerimeter();
    void draw(Painter painter, Color color);
    Shape translate(int dx, int dy);
    double getArea();
```

```
}
```
Écrivez les classes suivantes qui implémentent l'interface Shape et que l'on peut construire à partir d'un certain nombre de points.

- Triangle : construit à partir de trois points qui correspondront à ses sommets.
- Rectangle : construit à partir de deux sommets qui correspondront à deux sommets diamétralement opposés du Rectangle (les cotés étant supposés parallèles aux axes)

On utiliser la classe Point ci-dessous. Dessiner une figure géométrique consiste à tracer les traits entre les sommets reliés dans la figure. Les transformations de figure devront renvoyer un nouvelle figure sans modifier l'ancienne.

Pou l'aire S d'un triangle, on pourra utiliser la formule suivante dans laquelle  $a, b$  et c sont les longueurs des cotés :  $S = \sqrt{p(p-a)(p-b)(p-c)}$  avec  $p = \frac{a+b+c}{2}$  $\frac{b+c}{2}$ .

```
public class Point {
    public final int x, y;
    public Point(int x, int y) {
        this.x = x;
        this.y = y;
    }
    public double distanceTo(Point p){
        return Math.hypot(this.x - p.x, this.y - p.y);
    }
    void drawLine(Point p, Painter painter, Color color){
        painter.addLine(x, y, p.x, p.y, color);}
    public Point translate(int dx, int dy) {
        return new Point(x + dx, y + dy);
    }
}
```
## 3 Interface Formula

Dans cet exercice, vous allez écrire une interface Formula qui correspond à une formule mathématique. Une formule est au départ définie récursivement de la manière suivante :

— une variable (classe Variable) est une formule,

— l'addition de deux formules (classe Sum) est une formule,

— la multiplication de deux formules (classe Product) est une formule.

À partir d'une formule, On souhaite pouvoir obtenir sa valeur et une représentation sous forme de chaîne de caractères.

Le code ci-dessous décrit le comportement voulue pour les classes Variable, Sum et Product implémentant l'interface formule :

```
Variable x = new Variable("x", 2.5);Variable y = new Variable("y", 4);Formula formula = new Sum(x, new Product(y, new Sum(x, y)));
System.out.println(formula.asString()); // ''(x+(y*(x+y)))System.out.println(formula.asValue()); // "28.5"
x.set(5);
System.out.println(formula.asValue()); // "41.0"
```
- 1. Décrivez l'interface Formula.
- 2. Écrivez les classes Variable, Sum et Product.
- 3. Modifiez les classes Sum et Product de façon à réaliser les opérations sur un ensemble de formules. Ces formules sont passées au constructeur sous la forme d'un tableau. Faites en sorte que le code ci-dessus fonctionne toujours après la modification.
- 4. Ajoutez les classes suivantes :

Ajoutez les classes survantes .<br>AbsoluteValue : valeur absolue |f|, Square : carré  $f^2$ , SquareRoot : racine carrée  $\sqrt{f}$ , Power : puissance  $f^k$ , Minimum : minimum  $\min(f_1, f_2, \ldots, f_k)$ , Maximum : maximum  $\max(f_1, f_2, \ldots, f_k)$ .